République Algérienne Démocratique et Populaire

Ministère de l'Enseignement Supérieur et de la Recherche Scientifique

# UNIVERSITE MOHAMED KHIDER, BISKRA

FACULTE des SCIENCES EXACTES et des SCIENCES de la NATURE et de la VIE

## DEPARTEMENT DE MATHEMATIQUES

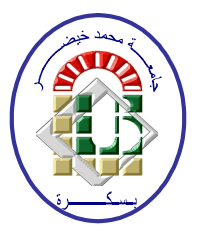

En vue de l'obtention du Diplôme de :

## MASTER en Mathématiques

Option: Analyse

Mémoire présenté par :

Merzag Insaf

Titre :

Traitement des Problèmes mal-posés et Applications

Membres du Comité d'Examen :

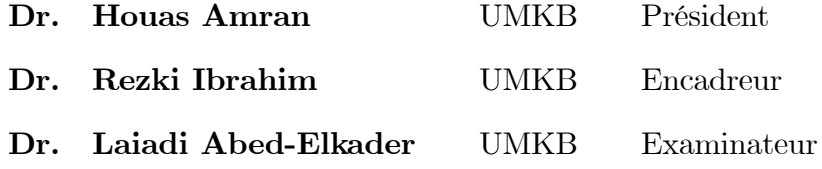

Juin 2021

### Dédicace

<span id="page-1-0"></span>Rien n'est aussi beau à offrir que le fruit d'un labeur qu'on dédie du fond du coeur à ceux qu'on aime et qu'on remercie en exprimant notre reconnaissance.

Je dédie ce modeste travail à :

À mes tres chers parents Belkacem et Ouahiba, source de ma vie, d'amour et d'affection.

À mes chers frères Abd-Ellatif, Aymen et Anis, source de joie et de bonheur.

## À mon fiancé Mourad.

À toute ma famille, source d'espoir et de motivation.

À mes très chers amis les plus proches de mon cœur Amina, Ahlam, Manal et

### Yassmine.

À vous cher lecteur.

 $T$ nsaf Merzag

### **REMERCIEMENTS**

Je remercie avant **ALLAH** le clément de m'avoir donné le courage, la

volonté et la patience de mener à terme ce présent travail.

Je tiens à exprimer mes plus vifs remerciements et ma profonde gratitude à mon rapporteur

monsieur le docteur : Rezki Brahim pour son encadrement continu, pour les remarques constructives qu'il me fournies, ainsi que pour ses précieux conseils durant toute la

#### période

de réalisation de mon projet de fin d'étude.

Mes remerciements lui vont aussi pour le temps qu'il a consacré pour les corrections et la révision du contenu de mon mémoire.

Ceci dit, je remercie aussi l'ensemble des membres du jury :

Je tiens à remercier Monsieurs Houas Amran et Laiadi Abed-Elkader qui m'ont fait l'honneur de faire partie du jury de soutenance.

J'adresse mes sincères remerciements à tous les enseignants du département de

Mathématiques présidé par Monsieur Lakhdari Imad Eddine.

Finalement, je tiens remercier toute personne qui a contribué de près ou de loin, directement ou indirectement à l'accomplissement de ce travail.

# Table des matières

<span id="page-3-0"></span>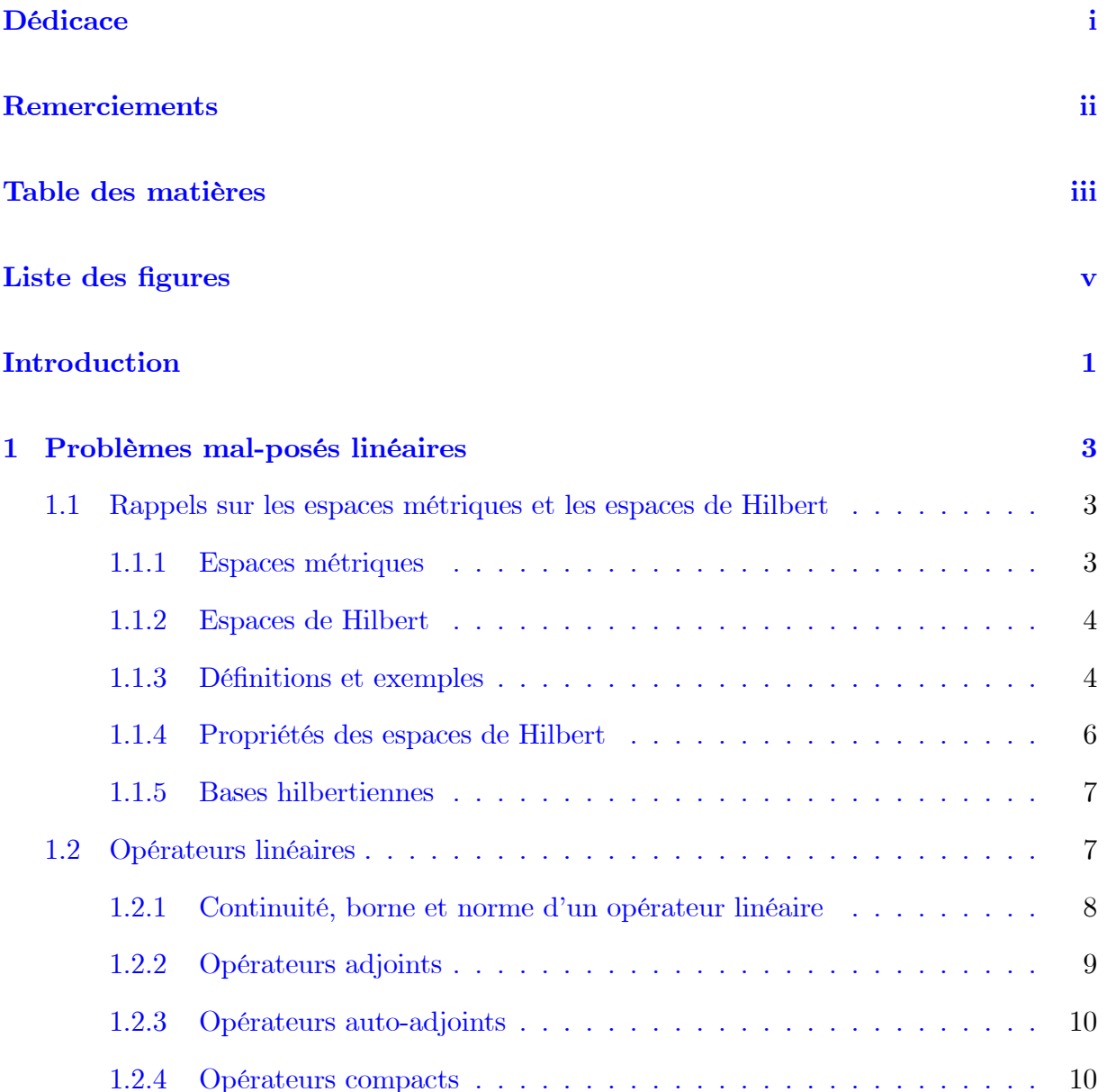

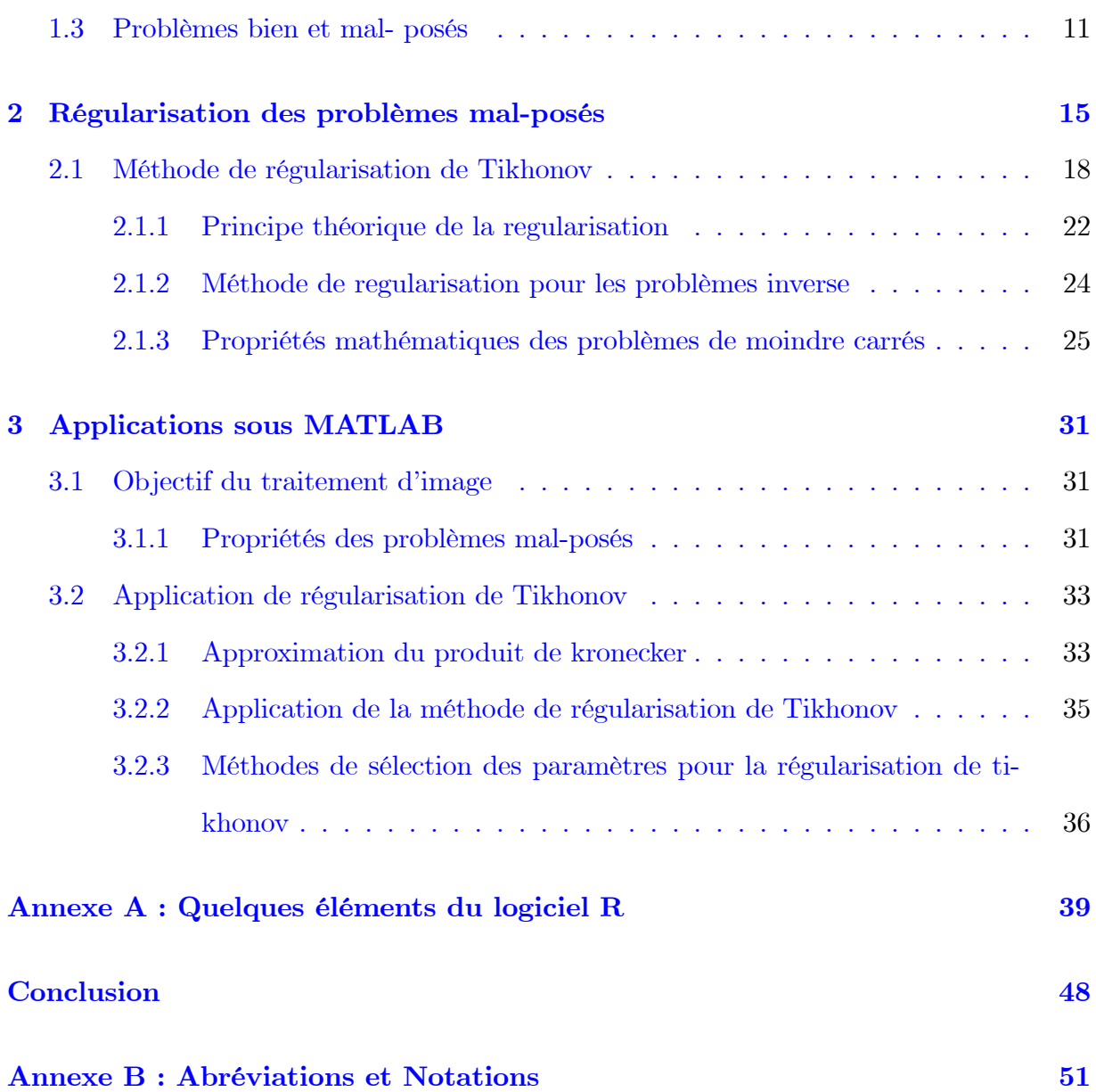

# Table des figures

<span id="page-5-0"></span>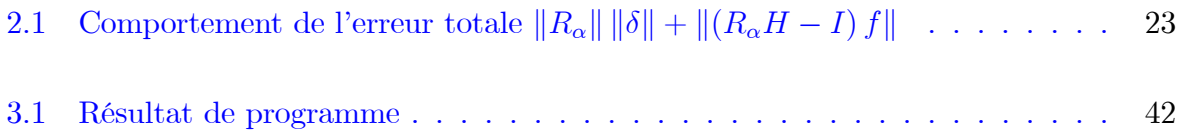

# **Introduction**

La notion d'un problème mathématique mal-posé a apparut dans les discussions du mathématicien français

J. Hadamard dans son ouvrage "Lectures on Cauchy's Problem in Linear Partial Differential Equations", après avoir introduit, une vingtaine d'années avant, la notion d'un problème bien-posé qui doit satisfaire, d'après lui, à trois propriétés : l'existence, l'unicité et la stabilité de la solution. La perte d'une de propriétés définisse un problème dit mal-posé.

Tikhonov est un de plusieurs mathématiciens qu'a travaillé pour dévellopper la théorie et les méthodes pour résoudre les problèmes mal-posés. Il a pu donner une définition mathématique précise "des solutions approchées" pour des classes générales de ces problèmes.

Le but d'étude des problèmes mal posés est de savoir la cause de la raison d'être du mal et aussi la résolution de ces problèmes.

La régularisation de problèmes mal-posés consiste à permuter les problèmes mal-posés en des autre bien-posés par des méthodes.

Ce travail porte sur la régularisation des problèmes mal-posés, quand, pourquoi et comment on régularise un problème mal-posé?

Le premier chapitre : Nous présentons les notions utiles, qui sont utilisées dans les autres chapitres. Nous donnons un rappel des espaces (métrique et Hilbert). Puis nous parlons sur les éléments de la théorie des opérateurs lineaires et leurs propriétés (définitions, propositions, exemples, ...) et contient les définitions de problème bien et mal-posé et on définit quelques exemples de problèmes mal-posés.

Le deuxième chapitre : Comporte les principaux des méthodes de régularisation des problèmes mal-posé on particulier (régularisation de Tikhonov) et les méthodes de régularisation inverse, Propriétés mathématiques des problèmes de moindre carrés et quelques exemples.

Le troisième chapitre : On a introduit la définition de kroncker (factorisation des matrices) et quelques algorithme de calcule de la solution de problème mal-posé par les methodes de l'inverse, de moindre carée, et methode ittérative Application sous MATLAB (RÈgularisation de Tikhonov).

# <span id="page-8-0"></span>Chapitre 1

# Problèmes mal-posés linéaires

Ce chapitre est contient d'un rappel de quelques notions mathématiques en relation avecce travail. Ce rappel concerne les espaces métriques et les espaces de Hilbert, les opérateurs linéaires et leurs propriétés définis sur les espaces métriques et les espaces de Hilbert.

# <span id="page-8-1"></span>Rappels sur les espaces métriques et les espaces  $1.1$ de Hilbert

#### <span id="page-8-2"></span>Espaces métriques  $1.1.1$

 $E$  désigne un ensemble

On appelle distance sur  $E$  toute application  $d: E \times E \to \mathbb{R}_+$  vérifiant les propriétés  $\rm suivantes$  :

- a)  $\forall (x, y) \in E^2$ ,  $d(x, y) = 0 \Leftrightarrow x = y$ .
- b)  $\forall (x, y) \in E^2$ ,  $d(x, y) = d(x, y)$  (symétrie).
- c)  $\forall (x, y, z) \in E^3$ ,  $d(x, z) \leq d(x, y) + d(y, z)$  (inégalité triangulaire).

 $(E, d)$  s'appelle alors un espace métrique.

- Distance usuelle sur  $\mathbb R$  ou  $\mathbb C$  :  $d(x, y) = |x - y|$ .

- Etant donné un espace métrique  $(E, d)$  et une distance  $\delta$  définie sur  $E \times E$ , par:  $\delta\left(\left(x,y\right),\left(x',y'\right)\right)=\max\left(d\left(x,x'\right),d\left(y,y'\right)\right).$
- La distance triviale (ou discrète) :  $\forall x \neq y, d(x, y) = 1.$
- la distance euclidienne sur  $\mathbb{R}^n$  ou  $\mathbb{C}^n$ est définie par :  $d(x, y) = (\sum |x_i y_i|^2)^{\frac{1}{2}}$ .
- Dans  $\mathbb{R}^n$  ou  $\mathbb{C}^n$ on a  $d_1(x, y) = \sum |x_i y_i|$  ou encore de  $d_{\infty}(x, y) = \sup_{1 \le i \le n} |x_i y_i|$ .

#### Propriétés des espaces métriques

### Proposition 1.1.1 (seconde inégalité triangulaire)

$$
\forall x \in E, \ \forall y \in E, \ \forall z \in E, \ |d(x, y) - d(y, z)| \le d(x, z).
$$

**Proposition 1.1.2** *soit*  $(E,d)$  *un espace métrique :* 

- 1. Si pour tout  $i \in I$ ,  $O_i$  est un ouvert, alors  $\bigcup_{i \in I} O_i$  est encore un ouvert.
- 2. Si  $O_1, \ldots, O_n$  sont des ouverts, alors  $\bigcap_{p=1}^n O_i$  est encore un ouvert.

**Proposition 1.1.3** soit  $(E, d)$  un espace métrique:

- 1. Si pour tout  $i \in I$ ,  $F_i$  est un fermé, alors  $\bigcap_{i \in I} F_i$  est encore un fermé.
- 2. Si  $F_1, \ldots, F_n$  sont des fermés, alors  $\bigcup_{p=1}^n F_i$  est encore un fermé.

#### <span id="page-9-0"></span>Espaces de Hilbert  $1.1.2$

#### <span id="page-9-1"></span> $1.1.3$ Définitions et exemples

**Définition 1.1.1** Soit G un espace vectoriel sur  $\mathbb{R}$  : Une norme sur G est une application  $de G$  dans  $\mathbb{R}$ ; possédant les *propriétées suivantes :* 

- 1.  $\forall x \in G, ||x||_G \geq 0$  et  $||x||_G = 0 \Rightarrow x = 0$ .
- 2.  $\forall x \in G, \forall \alpha \in R, ||\alpha x||_G = |\alpha| ||x||_G.$

3.  $\forall (x, y) \in G^2, ||x + y||_G \leq ||x||_G + ||y||_G.$ 

**Exemple 1.1.1** Dans le cas  $R^n$  est de dimension n les normes suivantes sont les plus  $utilisées:$ 

-  $||x||_1 = \sum_{i=1}^n |x_i|$ . -  $||x||_2 = \left(\sum_{i=1}^n |x_i|^2\right)^{\frac{1}{2}}$ .  $-||x||_{\infty} = \max_{i=1,\dots,n} |x_i|.$ 

**Définition 1.1.2 (produit scalaire)** Un produit scalaire est une forme bilinéaire de  $H \times$  $H$  dans  $\mathbb R$  symétrique et définie positive, c'est-à-dire :

- 1. Pour tout  $(u, v, w) \in H^3$  et  $(\alpha, \beta) \in \mathbb{R}^2$ ,  $\langle \alpha u + \beta v, w \rangle = \alpha \langle u, w \rangle + \beta \langle v, w \rangle$ .
- 2. Pour tout  $(u, v) \in H^2$ ,  $\langle u, v \rangle = \langle v, u \rangle$ .
- 3. Pour tout  $u \in H, \langle u, u \rangle \geq 0$ .
- 4.  $\langle u, u \rangle = 0 \Rightarrow u = 0$ .

On note par :  $||u|| = \langle u, u \rangle^{\frac{1}{2}}$ , la norme définie sur H associée au produit scalaire.

**Exemple 1.1.2** Sur  $R^n$ ,  $\langle u, v \rangle = \sum_{i=1}^n u_i v_i$  définit un produit scalaire euclidien usuel.

**Définition 1.1.3** On appele un espace de Hilbert tout espace vectoriel muni d'un produit scalaire et complet pour la norme associée.

- 1. L'espace vectoriel  $R^n$ ; muni du produit scalaire euclidien usuel, est un espace de Hilbert.
- 2. L'espace  $L^2(\Omega)$  muni du produit scalaire suivant :  $\langle u, v \rangle = \int_{\Omega} u(x) v(x) dx$  est un espace de Hilbert.

#### <span id="page-11-0"></span>Propriétés des espaces de Hilbert 1.1.4

**Proposition 1.1.4 (identité de cauchy-shwartz)** Soit H un espace de Hilbert, pour tout les éléments  $u, v$  de  $H$  vérifient :

$$
|\langle u, v \rangle|^2 \le ||u||_H^2 \cdot ||v||_H^2
$$

Cette inégalité est appelée inégalité de Cauchy-Schwartz. Sous-espace fermé.

**Proposition 1.1.5 (identité du parallélogramme)** Pour tous  $(u, v) \in H^2$ , on a l'iden $tit\acute{e}$  :

$$
||u + v||_{H}^{2} + ||u - v||_{H}^{2} = 2 ||u||_{H}^{2} + ||v||_{H}^{2}.
$$

appelée l'identité du parallélogramme.

**Théorème 1.1.1 (Théorème de projection)** Soit  $X$  un sous-espace convexe fermé nonvide de H. Pour tout  $f$  de H, il existe un élément unique  $u$  de  $X$ , tel que :

$$
||f - u|| = \min_{v \in X} ||f - v||.
$$

De plus u la projection de f sur X, notée par :  $u = P_X(f)$ .

**Définition 1.1.4** Les deux éléments  $u, v$  de H sont dits orthogonaux et notés  $u \perp v$  $Si \langle u, v \rangle = 0.$ 

On note l'orthogonal d'un sous-espace vectoriel  $E$  par :  $E^{\perp} = \{u \in H, \langle u, v \rangle = 0, \forall v \in E\}.$ 

**Corollaire 1.1.1** Soit E un sous-espace vectoriel de  $H$  (non nécessairement fermé). On a  $E^{\perp} + \bar{E} = H.$ 

#### <span id="page-12-0"></span>**Bases hilbertiennes** 1.1.5

**Définition 1.1.5** On appele base Hilbertienne d'un espace de Hilbert H, toute suite  $(e_n)_{n\in\mathbb{N}^*}$ ,  $telle$  que :

$$
\begin{cases}\n|e_n||_H = 1, \forall n. \\
(e_n, e_m) = 0, \forall n \neq m.\n\end{cases}
$$

L'espace vectoriel engendré par cette base est dense dans H. Alors, tout élément u de H,  $s$ 'écrit :

$$
u = \sum_{n=1}^{\infty} (u, e_n) e_n
$$

et vérifie l'égalité de Bessel-Parseval :

$$
||u||_H^2 = \sum_{n=1}^{\infty} |(u, e_n)|^2.
$$

Un tel développement est unique, c'est-à-dire que si :

$$
u = \sum_{n=1}^{\infty} u_n e_n.
$$

 $Avec : \sum_{n=1}^{\infty} |u_n|^2 < \infty$ , alors  $u_n = (u, e_n)$ .

**Exemple 1.1.3** Les deux suites de fonctions suivantes :  $\left(\sqrt{\tfrac{2}{\pi}}\sin nx\right)_{n\geq 1},\left(\sqrt{\tfrac{2}{\pi}}\cos nx\right)_{n\geq 1}$ Sont des bases Hilbertiennes de  $L^2(0, 2\pi)$ .

#### <span id="page-12-1"></span>Opérateurs linéaires 1.2

Soit  $H$  et  $F$  deux espaces de Hilbert.

#### <span id="page-13-0"></span> $1.2.1$ Continuité, borne et norme d'un opérateur linéaire

**Définition 1.2.1** Un opérateur linéiare continu A défini dans un espace H dans  $F$  est une application linéaire continue de H dans  $F$ , c'est-à-dire :

- 1. Pour tout  $u \in H$ ,  $Au \in F$ .
- 2. Pour tout  $(u, v) \in H \times H$  et  $(\alpha, \beta) \in \mathbb{R}^2$ ,  $A(\alpha u + \beta v) = \alpha Au + \beta Av$ .
- 3. Il existe  $M > 0$ , Pour tout  $u \in H$ ,  $||Au||_F \leq M||u||_H$ .

le plus petit nombre  $M$ , s'appelle la norme de l'opérateur  $A$ :

$$
||A|| = \sup_{u \in H} \frac{||Au||_F}{||u||_H}.
$$

**Définition 1.2.2** On dit que l'opérateur  $A : H \to F$  est borné s'il fait correspondre à tout ensemble borné dans  $D(A)$ , un ensemble borné dans l'espace F.

**Définition 1.2.3** Un opérateur linéaire  $A : H \to F$  défini sur  $D(A) = H$  est continu, s'il est continu en  $0 \in H$ .

**Théorème 1.2.1** Un opérateur linéaire  $A : H \to F$ , tel que  $D(A) = H$  est borné si et seulement si pour tout  $u \in H$ , on a:

$$
||Au|| \le c||u||.
$$

**Théorème 1.2.2** Soit un opérateur linéaire  $A : H \to F$  tel que  $D(A) = H$ , A est continu si et seulement s'il est borné.

**Proposition 1.2.1** Les deux espaces fondamentaux associés à un opérateur linéaire :

1. Le noyau de  $A$  est le sous-espace de  $H$ :

$$
ker (A) = \{ u \in H, Au = 0 \}.
$$

2. L'image de  $A$  est le sous-espace de  $F$ :

$$
Im(A) = \{v \in F, \exists u \in H, Au = v\}.
$$

**Théorème 1.2.3** Soit H et F deux espaces de Hilbert, et  $A \in L(H, F)$  est injectif, notons  $A^{-1}: \text{Im}(A) \to H$  l'inverse de A

on  $\mathbf a$  :

$$
Im(A) \text{ est fermé } \Leftrightarrow A^{-1} \text{est continu.}
$$

#### <span id="page-14-0"></span>1.2.2 Opérateurs adjoints

**Définition 1.2.4** Un opérateur  $A^*$  défini sur  $D(A^*) \subset G^*$  à valeur dans  $H^*$ , tel que :

$$
\forall u \in D(A), \forall v \in D(A^*) : \langle Au, v \rangle = \langle u, Av \rangle.
$$

Est appelé l'adjoint de A et vérifie de plus :  $(A^*)^* = A$  et  $||A^*|| = ||A||$ .

**Théorème 1.2.4 (Théorème de Riesz)** Soit A une forme linéaire continue sur  $X : \mathbb{R}$ existe un unique vecteur  $x_0 \in X$  tel que :

$$
A(x) = \langle x_0, x \rangle, \text{ pour tout } x \in X.
$$

**Proposition 1.2.2** Soient N et M deux opérateurs linéaires,  $\alpha$  et  $\beta$  deux scalaires on a:

- 1.  $(\alpha N + \beta M)^* = \alpha N^* + \beta M^*$ .
- 2.  $(NM)^{\star} = M^{\star} N^{\star}.$

**Proposition 1.2.3** Soit  $A: X \to Y$  un opérateur linéaire et  $A^*$ son adjoint, alors :

- 1. ker  $A^* = (\text{Im }A)^{\perp}$ .
- 2.  $(\ker A)^{\perp} = \overline{\operatorname{Im} A^*}.$

#### <span id="page-15-0"></span> $1.2.3$ Opérateurs auto-adjoints

Soit  $H$  un espace de Hilbert.

**Définition 1.2.5** On dit que l'opérateur B est auto-adjoint si et seulement si  $B^* = B$  $c$ 'est-à-dire :

$$
\forall u, v \in H, \langle Au, v \rangle = \langle u, A^{\star} v \rangle.
$$

L'ensemble de tous les opérateurs auto-adjoints sur H est noté par  $\delta(H)$ .

- 1.  $\forall X, Y \in \delta(H), \forall \alpha, \beta \in \mathbb{R}, \alpha A + \beta B = \delta(H)$ .
- 2.  $\forall X, Y \in \delta(H), XY$  est un opérateur auto-adjoint $\Leftrightarrow XY = YX$ .
- 3. Si l'opérateur  $X \in \delta(H)$ , alors on a :  $||A|| = \sup_{||u|| \le 1} |\langle Au, u \rangle|$ .

**Définition 1.2.6** Un opérateur  $A \in \delta(H)$  est dit positif et noté  $A \geq 0$ , si :

$$
\langle Au, u \rangle \ge 0, \forall u \in H.
$$

#### <span id="page-15-1"></span>Opérateurs compacts 1.2.4

**Définition 1.2.7** Soit  $A \in L(X, Y)$ . On dit que A est un opérateur compact si et seulement si l'image de toute partie bornée de  $X$  est relativement compacte dans  $Y$ ; c'est-à-dire que  $B \subset X$  est borné,  $A(B)$  (l'adhérence de  $A(B)$ ) est compacte dans Y.

**Remarque 1.2.1** Une partie d'un espace vectoriel normé sur  $\mathbb R$  de dimension finie est compacte si est seulement si elle est bornée et fermée.

**Proposition 1.2.4** Soit  $X$ ,  $Y$ ,  $W$  trois espace de Hilbert :

- 1. Si  $A_1 \in L(X,Y)$  et  $A_2 \in L(Y,W)$  alors  $A_1A_2 \in L(X,W)$  est compact.
- 2. Si  $A \in L(X,Y)$  est compact,  $A^* \in L(X,Y)$  est aussi compact.

3. Soit  $(A_n)_{n\in\mathbb{N}}$ une suite des opérateurs compacts de X dans Y. Si  $(A_n)$  converge vers A dans  $L(X, Y)$  c'est-à-dire si :

$$
||A_n - A|| = \sup \frac{||A_n u - Au||_Y}{||u||_X} \xrightarrow[n \to \infty]{} 0.
$$

Alors A est compact. En d'autre terme, les opérateurs compacts forment un sous-espace vectoriel fermé de  $L(X, Y)$ .

**Proposition 1.2.5** Soit A un opérateur borné de X dans Y, ou X et Y deux espaces de dimension finie. Alors A est un

opérateur compact.

**Proposition 1.2.6** Si X n'est pas de dimension finie, alors l'identité  $I: X \rightarrow Y$  n'est *jamais compacte.* 

**Théorème 1.2.5** Si A est compact  $\Rightarrow$   $\overline{A}$  est compact.

Théorème 1.2.6 Tout opérateur compact est borné.

#### <span id="page-16-0"></span>Problèmes bien et mal- posés 1.3

**Définition 1.3.1** Soit X et Y deux espaces métriques  $A: X \rightarrow Y$ . Une problème bienposé au sens de Hadamard a les propriétés suivantes :

- 1. Une solution existe  $(A \text{ est surjectif}) : \forall b \in Y; \exists x \in X \text{ telle que : } Ax = b.$
- 2. Une solution unique (A est injectif) :  $\forall x_1, x_2 \in X$  si  $Ax_1 = Ax_2$  alors  $x_1 = x_2$ .
- 3. Stabilité de la solution : un petit changement (les donnés) produire un petit changement dans la solution.

La solution X dépend continuellement de b c'est-à-dire pour chaque suite :  $x_n \subset X$  avec  $Ax_n \underset{n \to \infty}{\to} Ax$ , il s'ensuit que :

$$
x_n \underset{n \to \infty}{\to} x.
$$

**Remarque 1.3.1** On dit que le problème est mal-posé si l'une de ces propriétés n'est pas satisfaite.

**Définition 1.3.2** Soient X et Y deux espaces métrique et  $A: X \rightarrow Y$  telle que :

- 1. A bijectif donc  $A$  surjectif et  $A$  injectif.
- 2.  $A^{-1}$  continue.

Un problème qui n'est pas bien posé au sens de la définition ci-dessus est dit mal posé.

**Exemple 1.3.1** Soit  $A \in M_{n,n}(\mathbb{R})$  une matrice inversible et  $b \in \mathbb{R}^n$  un vecteur colonne  $d \epsilon$ finit comme suivant :

$$
A = \left(\begin{array}{ccc} 2 & 1 & 0 \\ 0 & 1 & 1 \\ 6 & 0 & 3 \end{array}\right), \, b = \left(\begin{array}{c} 3 \\ 0 \\ -1 \end{array}\right)
$$

Le système  $Ax = b$  n'a pas de solution car det  $A = 0$  alors la première condition n'est pas satisfaite donc le problème est mal-posé.

**Exemple 1.3.2** Soit  $A \in M_{n,n}(\mathbb{R})$  une matrice et  $b \in \mathbb{R}^n$  un vecteur colonne définit comme suivant :

$$
A = \begin{pmatrix} 1 & -1 & 1 \\ 1 & 1 & 1 \\ -1 & 0 & 0 \\ 0 & 1 & 0 \\ 0 & 0 & 1 \end{pmatrix}, b = \begin{pmatrix} 1 \\ 3 \\ 2 \\ 4 \\ 6 \end{pmatrix}
$$

1.  $Ax = b$  est un problème sur-déteminé, il n'a pas de solution (car  $b \notin \text{Im}(A)$ ), donc la première condition n'est pas satisfaite alors le problème est mal-posé. On peut le résoudre par la méthode de projection.

2. 
$$
A^Tx = b', b' = \begin{pmatrix} 1 \\ 3 \\ 5 \end{pmatrix}
$$
, ce problème est sous-déterminé, il a plusieurs solutions donc

A n'est pas injectif, alors le problème est mal-posé car la deuxième condition n'est pas satisfaite.

**Exemple 1.3.3** Soit le système linéaire  $Ax = b$  avec  $A \in L(X,Y)$  deux espaces de Hilbert.

Le problème du calcule  $x \in \mathbb{R}^n$  à partire de  $b \in \mathbb{R}^m$ , en résolvant l'équation  $Ax = b$ Si A est compact et Im  $(A)$  non fermé, alors le problème est mal-posé.

**Exemple 1.3.4**  $\overline{\text{Im}(A)}$  est non fermé  $\Rightarrow$   $A^{-1}$ est non borné  $\Rightarrow$  La troisième condition n'est donc pas vérifée d'apres la définition ci-dessus, le problème reste mal-posé.

**Exemple 1.3.5** La résolusation du système suivant  $Ax = b$ :

$$
\begin{cases}\n12x_1 + 11x_2 = 23 \\
13x_1 + 12x_2 = 25\n\end{cases}
$$

Ce système a pour solution  $x_1 = 1$  et  $x_2 = 1$ . Sion introduit une perturbation dans la matrice des coefficients, on obtient par exemple :

$$
\begin{cases}\n12,05x_1 + 11x_2 = 23 \\
13x_1 + 11,95x_2 = 25\n\end{cases}
$$

Qui a pour solution  $x_1 = -0$ , 15 et  $x_2 = 2$ , 25, solution fort différente de la précédent. Une petite perturbation de  $A$  entraine une grande perturbation de  $x$ .

Ce problème est donc mal-posé car la troisième condition n'est pas satisfaite.

Dans ce cas-ci, on dit que la matrice  $A$  est mal conditionnée.

Afin de savoir si la matrice d'un système est bien conditionnée, la notion de conditionnement d'une matrice a été introduite. Le conditionnement d'une matrice A est définie comme  $Cond(A) = ||A|| ||A^{-1}||$ . Il y a différents conditionnements en fonction de la matricielle choisie. La conditionnement habituel est le  $Cond(A) = \frac{\sigma_{\text{max}}}{\sigma_{\text{min}}}, \sigma_i, 1 \leq i \leq n$  sont les valeurs singuliares de la matrice A.

**Exemple 1.3.6** Considérons une fonction  $f \in C^1([0,1])$  et  $n \in \mathbb{N}$ . soit :

$$
Af_n = f'_n.
$$
  

$$
Af = f'.
$$
  

$$
f_n(x) = f(x) + \frac{1}{n} \sin(n^2 x).
$$

Alors

$$
f'_{n}(x) = f'(x) + n \cos(n^{2}x).
$$

De simple calculs montrent que :

$$
||f - f_n||_2 = \frac{1}{n} \left( \frac{1}{2} - \frac{1}{4n} \sin (2n^2) \right)^{\frac{1}{2}} = 0 \left( \frac{1}{n} \right).
$$

Alors que :

$$
||f' - f'_n||_2 = n\left(\frac{1}{2} + \frac{1}{4n}\sin(2n^2)\right)^{\frac{1}{2}} = 0 (n).
$$

Ainsi, la différence entre  $f'$  et  $f_n$  peut-etre arbitrairement grande, alors meme que la différence entre  $f$  et  $f'$  est arbitrairement petite.

$$
\exists \epsilon > 0, \forall \delta > 0 : \|f'_n - f'\| > \delta e t \|f_n - f\| < \epsilon.
$$

Donc $A^{-1} = D^{-1}$ n'est pas continue alors le problème est mal posé.

# <span id="page-20-0"></span>**Chapitre 2**

# Régularisation des problèmes mal-posés

Régulariser un problème mal posé, c'est le remplacer par un autre bien posé, de sorte que l'erreur commise soit compensée par le gain de stabilité, pour cela l'académicien soviétique **A. Tikhonov** a reformulé en 1943 la définition d'un probléme "correctement" posé", élargissant ainsi la classe des problémes bien posés, c'est-à-dire mathématiquement résolubles.

D'apres Tikhonov le probléme :

<span id="page-20-1"></span>
$$
Ax = y \tag{2.1}
$$

est bien posé s'il vérifie les conditions suivantes :

- 1. la solution du probléme (2.1) existe et appartient à un ensemble donné a priori $X_{\mathcal{M}}$ inclus dans  $X$  pour une classe de données dans  $Y$ .
- 2. Cette solution est unique dans la classe  $X_M$ .
- 3. La solution est stable.

Pour régulariser un problème mal posé on utilise plusieurs méthode : directes et itératives.

La méthode de Tikhonov est une méthode directe parce qu'elle donne (dans le cas d'un problème linéaire de dimension finie) la solution exacte du problème régularisé en un nombre fini d'opérateur. Pour des problèmes regularisée, elles sont les plus utilisées. La difficulté de ce type de méthodes est la détermination du paramètre de régularisation. Dans ce chapitre, A désigne un opérateur linéaire continu d'un espace de Hilbert.

X dans un espace de Hilbert  $Y$ , et nous supposerons que ce problème est mal posé, c'està-dire que A n'est pas inversible dans  $L(X, Y)$ . Soit  $A: U \subset X \to Y$  un opérateur, X et  $Y$  espaces normés. L'équation :

$$
Ax = y.
$$

est dite bien posée si :

- la solution x existe pour tout y de Y (surjectivité de A).
- elle est unique (injectivité de  $A$ ).

Elle dépend continûment de la donnée  $y$ :

$$
\forall \epsilon > 0, \exists \delta \text{ tel que}: |y - y'|_Y < \delta \Rightarrow |x - x'|_X < \epsilon, \text{ avec } Ax' = y'.
$$

Sinon, on dit que le problème est mal posée.

**Théorème 2.0.1** Soit  $A: U \subset X \rightarrow Y$  opérateur compact continu, X et Y espaces normés. Alors si U est de dimension infinie, le problème  $Ax = y$  est mal posée.

### Conséquences :

- En dimension  $\infty$ , l'inverse d'un opérateur compact n'est pas continu.
- Lorsqu'on recherche une solution approchée, plus on va rechercher une approximation de qualité (dimension finie d'espace  $\nearrow$ ), plus le problème approché va être mal conditionné (instabilités rédhibitoires)
- $\Rightarrow$  nécessité de régulariser.

A injectif; connaissant un second membre perturbé  $y^{\delta}$  avec un niveau d'erreur connu :

$$
\left|y^{\delta} - y\right|_{Y} \le \delta
$$

On souhaite approximer la solution x de  $Ax = y$ .

$$
y \in A(X) = Im(A) := \{Ax : x \in X\} \Rightarrow \exists!
$$
 solution de  $Ax = y$ .

Par contre rien ne dit que  $y^{\delta} \in A(X)$  Connaissant y, on souhaite contruire  $x^{\delta}$  approximation stable de  $x$  solution de

 $Ax = y$ : Il faut approximer l'opérateur inverse non borné  $A^{-1}$ :  $A(X) \rightarrow X$  par l'opérateur borné  $R: Y \to X$ .

**Définition 2.0.3** Soit  $A: X \to Y$  (espaces normés) un opérateur linéaire borné injectif. La famille des opérateurs linéaires bornés  $R_{\alpha}: Y \to X, \alpha > 0$ , telle que :

$$
\lim_{\alpha \to 0} R_{\alpha} A x = x.
$$

Pour tout  $x \in X$  (convergence simple) est appelée "schéma régularisant de l'opérateur  $A$ ".  $\alpha$ : paramètre de régularisation.

Si A est un opérateur compact en dimension  $\infty$ , alors la convergence simple :

$$
R_{\alpha}y \qquad \underset{\alpha \to 0}{\to} \qquad A^{-1}y.
$$

Ne peut pas être uniforme.

On approxime la solution x de  $Ax = y$  par la solution régularisée :

$$
x_{\alpha}^{\delta} = R_{\alpha} y^{\delta}.
$$

Alors

$$
x_{\alpha}^{\delta} - x = R_{\alpha}y^{\delta} - R_{\alpha}y + R_{\alpha}Ax - x
$$

$$
\Rightarrow |x_{\alpha}^{\delta} - x|_{X} \le \delta ||R_{\alpha}|| + |R_{\alpha}Ax - x|_{X}
$$

Le premier terme croît lorsque  $\alpha \to 0$  alors que le deuxième décroît. Pour que le schéma soit optimal, on choisit  $\alpha(\delta)$  minimisant  $|x_{\alpha}^{\delta} - x|_X$ .

**Définition 2.0.4** Le schéma régularisant  $R_{\alpha}$ ,  $\alpha > 0$  est dit régulier si pour tout :

$$
y \in A(X) \text{ et } y^{\delta} \in Y. \text{ tels que : } |y - y^{\delta}|_{Y} \leq \delta \text{ on a}
$$
  

$$
R_{\alpha(\delta)} y^{\delta} \to A^{-1} y \text{ lorsque } \delta \to 0.
$$

#### <span id="page-23-0"></span>2.1 Méthode de régularisation de Tikhonov

La méthode de régularisation de tikhonov est une méthode stable, cette stabilité peut être expliquée mathématiquement par suite :

L'opérateur  $A^T A$  de  $(\alpha I + A^T A)x_{\alpha} = A^T y$ . Est un opérateur symétrique défini positivement et toutes les valeurs propres de  $A<sup>T</sup>A$  sont des nombres réels et non négatives  $\lambda: (A^T A) \geq 0$  et en plus  $\lambda_{(A^T A)}$  min = 0.

La néssicité de l'addition de  $\alpha I$  à  $(\alpha I + A^T A)x_{\alpha} = A^T y$ , devenut tout  $\lambda_{i(A^T A)} \ge \alpha$ , et donc  $\lambda_{(\alpha I + A^{T} A)}$  min =  $\alpha$ .

Par conséquent, l'opérateur  $(\alpha I + A^T A)$  devenut inversible  $||(\alpha I + A^T A)^{-1}|| = \frac{1}{\alpha} \neq \infty$ et le problème soit un problème stable et la solution de  $\left(\alpha I + A^T A\right)x_\alpha = A^T y$  est  $x_\alpha =$  $(\alpha I + A^T A)^{-1} A^T y.$ 

La valeur de  $\alpha$  doivent être choisis par la condition  $(a+||A_{\xi}-A||=\xi=0)$ .

$$
||Ax_{\alpha} - y|| = \delta.
$$

Si  $||y|| \geq \delta$  alors il existe une solution unique de  $||Ax_\alpha - y|| = \delta$  par rapport à  $\alpha$ 

$$
||\tilde{A} - A|| \le \epsilon, ||\hat{y} - y|| \le \delta.
$$

Le choix usuel de régularisation est :

$$
reg(x) = ||Lx||_P^P
$$

$$
1 \le P \le \infty, L \in \mathbb{R}^{a \times n}
$$

Est une approximation de première différence du  $K^{\it eme}$  dérivation, tel qu'on note  $L_K$  $L_0 = I$  (matrice d'identité).

La dimension de  $L$  en particulier  $q$  dépend de l'ordre de dérivation

$$
P=1, P=2.
$$

 Si $P=2,$  et  $L=L_K, K\geq 0$  la régularisation est appelée régularisation de Tikhonov la solution régularisée minimise définitivement la fonction :

$$
J(x) = ||Ax - y||_2^2 + \lambda reg(x), \text{ ou } reg(x) = TK(x) = ||Lx||_2^2
$$

Cette fonctionnelle est strictement convexe.

Si ker  $(A) \cap \text{ker}(L) = \{0\}$  alors il existe un minimum unique qui ne dépend que du paramètre $\lambda \in \mathbb{R}^+$ 

$$
\min_{x} J(x) = \min_{x} ||Ax - y||_2^2 + ||Lx||_2^2
$$

$$
= (Ax - y)^T (Ax - y) + \lambda (Lx)^T (Lx).
$$

$$
\nabla J(x) = 2A^T (Ax - y) + 2\lambda L^T L x = 0,
$$
  
\n
$$
x = (A^T A + \lambda L^T L)^{-1} A^T y,
$$
  
\n
$$
x = A_{\lambda} y.
$$

$$
A_{\lambda} = \left(A^T A + \lambda L^T L\right)^{-1} A^T.
$$

 $A_{\lambda}$ s'appelle l'inverse de l'operateur regularison de Tikhonov.

Remarque 2.1.1 Lorsque on a des informations conserne la régularité de la solution

$$
x = \arg\min ||Ax - y||_2^2, \ \text{tel que : } \text{reg}(x) \le \delta_R.
$$

Ou si l'evaluation de minimisation de bruit dans les donnés est disponible

$$
x = \arg \min reg(x)
$$
, tel que :  $||Ax - y||_2^2 \le \delta_y$ .

Si le problème est sans contraintes en utulise le multiplicateur de la grange

$$
\hat{x} = \arg\min_{x} ||Ax - y||_2^2 + \lambda reg(x).
$$

Ou  $\delta_R \times \delta_y$  sont depend de  $\lambda$ .

Les mesures de régularisation  $reg(x)$  sont utilisées pour distinguer, entre la solution souhaitée et non souhaitée.

La régularisation de l'inverse probleme contient un bruit

$$
\left(Ax = y = \hat{y} + n\right).
$$

Ou  $y \in \text{Im}(A)$  est donné par  $x = \arg \min_{x} reg(x)$  tel que  $Ax = y$ .

On suppose dans tout le reste du probleme que  $y \notin \text{Im}(A)$  ou y contient un bruit  $(n)$ 

$$
x = \arg\min_{x} ||Ax - y||_2^2 \text{ tel que : } reg(x) \le \delta_R.
$$

Ou si l'evaluation de bruit dans les donnés est disponible alors en utilisant le multiplicateur de lagrange

$$
x = \arg\min_x ||Ax - y||_2^2 + \lambda reg(x).
$$

Où  $\delta_R$  sont depend de  $\lambda$ .

La méthode de regularisation consiste à résoudre le système linéaire  $Ax = y$ , qui revient à  $minimiser$ 

$$
||Ax - y||_Y,
$$

tel que :  $x \in X$  et  $y \in Y$ .

Soit  $Ax = y, A \in \mathbb{R}^{m \times n}, y \in \mathbb{R}^m, x \in \mathbb{R}^n$  on cherche  $x$  tel que :  $A\hat{x} = y$ , est bien posé si  $Ax = y$  a unique solution x pour tous  $y \in \text{Im}(A)$ .

Si A n'est pas inversible alors  $Ax = y$  est mal posé, alors on a les trois cas suivantes.

- 1.  $A\in\mathbb{R}^{n\times n}$  si  $m>n,$  dans ce cas  $Ax=y$  est singulier, on dit que le problème est sur déterminé (le probleme n'admet pas de solution.si  $y \notin \text{Im}(A)$ ).
- 2.  $A \in \mathbb{R}^{m \times n}$ , avec  $m < n$  dans ce cas  $Ax = y$  est sous-déterminé (n'admet pas de solution si  $y \notin \text{Im}(A)$ , et le problème n'admet une infinité de solutions si  $y \in$  $\text{Im}(A)$ .

$$
\begin{pmatrix} x^* \underline{Probleme} \ A \underline{v} \\ x \underline{F} \ . \underline{Model} \underline{A}x = y \rightarrow y \\ \hat{x} \underline{Probleme} \ \underline{inverse} \ y \end{pmatrix}
$$
Problème inverse, détermination d' une approximation  $\hat{x}$ 

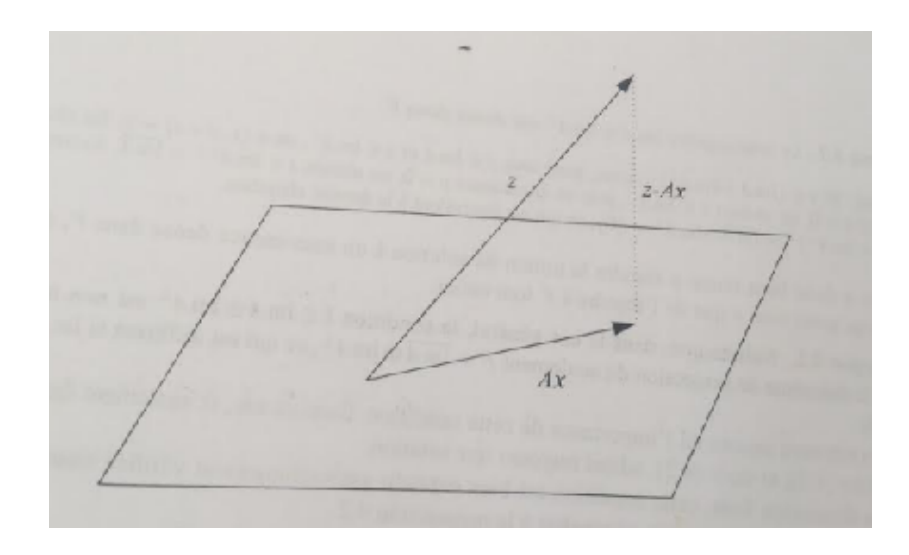

Ilustration géométrique des moindres carrés de  $x^*$ .

#### <span id="page-27-0"></span>2.1.1 Principe théorique de la regularisation

Soient  $E$  et  $F$  deux espaces vectoriels normés.

Soit  $H:E\rightarrow F$  un operateur  $L.$ 

Le but de la regularisation linéaire est de construire des opérateurs linéaires bornés $R_\alpha,$ tel que :

$$
R_{\alpha}: F \to E, \alpha > 0, \text{ et } \lim_{\alpha \to 0} R_{\alpha} H X = X, \forall X \in E.
$$

La solution  $X^{\alpha,\delta}$  est alors donnée par :  $X^{\alpha,\delta} = R_{\alpha} Y^{\delta}$ .

Le réel  $\alpha$  est un paramètre à regler appelé paramètre dr regularisation, L'erreur d'approximation entre la solution

 $X^{\alpha,\delta}$  et la vraie solution X du problème non bruité  $Y = HX$ .

$$
||X^{\alpha,\delta} - X|| \le ||R_{\alpha}Y^{\delta} - R_{\alpha}Y|| + ||R_{\alpha}Y - X||.
$$
  

$$
||X^{\alpha,\delta} - X|| \le ||R_{\alpha}|| \cdot ||Y^{\delta} - Y|| + ||R_{\alpha}H - IX||.
$$

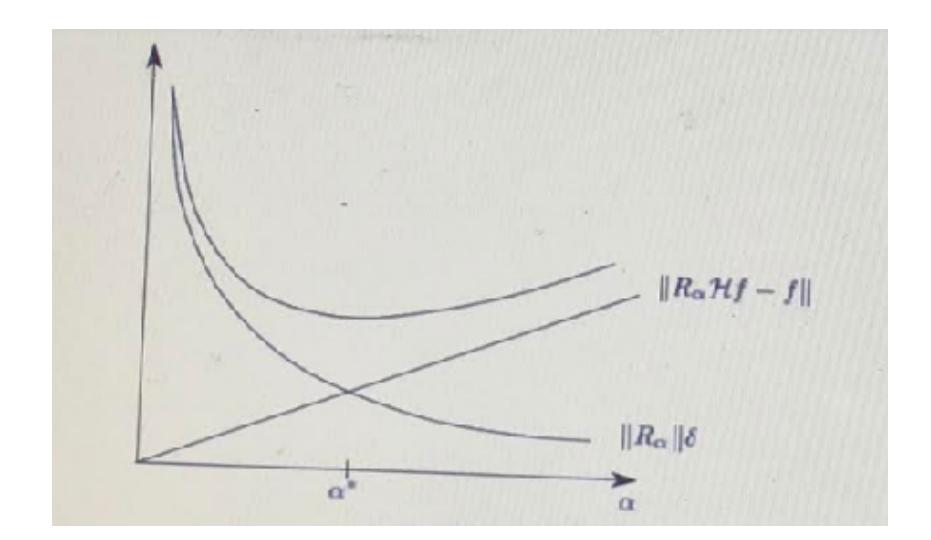

FIG. 2.1 – Comportement de l'erreur totale  $\|R_\alpha\|\,\|\delta\|+\|(R_\alpha H-I)\,f\|$ 

L'erreur totale resulte de deux termes de comportement different :

Le premier correspond à la norme de l'opérateur inverse multiplié par  $\delta$ , qui lorsque  $(\alpha \to 0)\,, ||R_\alpha||\delta\ \to\ ||H^{-1}||\delta$  qui est trés grand lorsque le problème est mal-posé ( $\simeq$  $cond(H)).$ 

Le second est l'erreur d'approximation de  $H^{-1}$  par  $R_{\alpha}$  qui tend vers zéro quand  $(\alpha \to 0)$ On a  $\delta ||R_\alpha||$ croit lorsque :  $\alpha \to 0$ et  $||R_\alpha Ax - x||$ décroit lorsque :  $\alpha \to 0.$  Pour le shéma soit optimal.

On choix  $\alpha(\delta)$  minimisant

<span id="page-28-0"></span>
$$
\|x_\alpha^\delta - x\|.
$$

Le paramètre de regularisation  $\alpha$  controle le compromis entre le l'amplification du bruit, lorsqu'il n'y a pas de regularisation et l'erreur d'approximation eutre $R_\alpha$  et  $H^{-1}$  due à la regularisation.

Le choix de  $\alpha$  depend du niveau de bruit  $\delta$ .

**Définition 2.1.1** On appelle stratégé de régularisation l'application qui  $\delta \to \alpha$  ( $\delta$ ) = ...

Une stratégé de regularisation est admissible si :

$$
\lim_{\delta \to 0} \alpha(\delta) = 0, \text{ et } \lim_{\alpha \to 0} \left\{ \sup ||R_{\alpha(\delta)}Y^{\delta} - X|| \right\} = 0, \quad \{f/||HX - Y|| < \delta \}
$$

**Exemple 2.1.1** Pour deux vecteurs  $Y$  et  $Z$ :

$$
||Y||_2^2 + ||Z||_2^2 = Y^T Y + Z^T Z = \begin{bmatrix} Y \\ Z \end{bmatrix}^T \cdot \begin{bmatrix} Y \\ Z \end{bmatrix}
$$

tel que :

$$
\min_{X} \left\{ ||b - AX||_2^2 + \alpha^2 ||DX||_2^2 \right\} = \min_{X} \left\{ \left\| \frac{b - AX}{\alpha DX} \right\|_2^2 \right\}.
$$

$$
= \min_{X} ||\begin{bmatrix} b \\ 0 \end{bmatrix} - \begin{bmatrix} A \\ \alpha D \end{bmatrix} ||_2^2
$$

#### <span id="page-29-0"></span>Méthode de regularisation pour les problèmes inverse 2.1.2

Soit  $A: X \to Y$ , un opérateur continu, X et Y deux espaces de Hilbert. On veut résoudre l'equation perturbée :

<span id="page-29-1"></span>
$$
Ax^{\delta} = y^{\delta}.\tag{2.2}
$$

En général  $(2.2)$ , n'admet pas de solution parce que nous ne pouvons pas supposer que les données misurée  $y^{\delta} \in \text{Im}(A)$ . Donc on peut déterminer une solution exacte x, qui soit dépendre continement sur la donnée  $y^{\delta}$ .

Notre but est de construitre une approximation appropriée bornée  $A\,:\,X\,\rightarrow\,Y$  du (non borne) opérateur inverse

$$
A^{-1}: \operatorname{Im}(A) \to X.
$$

# <span id="page-30-0"></span>Propriétés mathématiques des problèmes de moindre car- $2.1.3$ rés

Etant donné  $y' \in Y$ , nons cherchons  $x \in X$  solution de

<span id="page-30-1"></span>
$$
Ax = y.\t\t(2.3)
$$

On a l'opérateur A peut ne pas etre surjectif. Peut ne pas etre injectif. Si  $A^{-1}$  existe, peut ne pas etre continu.

Alors

- 1. Si A n'est pas surjectif, il suffit  $y$  de se restreindre à Im (A)  $(y \in \text{Im}(A))$ .
- 2. Si A n'est pas injectif, on peut choisir parmi les solutions celle qui est appropiée au problème.
- 3. Si  $A^{-1}$  existe est n'est pas continu (lié au caractère fermé ou non de Im  $(A)$ ).

### preuve.

Im (A) est fermé  $\Leftrightarrow$   $A^{-1}$ est continu.

Im (A) est fermé $\Rightarrow$   $A^{-1}$  est continu. Soit  $w = \text{Im}(A)$  est fermé. Alors Im (A) est un espace de Hilbert (donc w est une prehelbertien, et il complet parce qu'il est fermé) L'opérateur :

$$
\tilde{A}: X \to w, \tilde{A}u = Au, \forall u \in X.
$$

est un opérateur linéaire continu est bijectif. D'aprés le théorème de l'application ouverte, on a  $\tilde{A}^{-1}$  est continuil en est donc de même par  $A^{-1}$   $(A^{-1}$  est continu).

$$
A^{-1}
$$
est continu  $\Rightarrow$  Im(A) est fermé

puisque  $A^{-1}$  est continu et que  $X = \text{Im}(A^{-1})$  est fermé,  $\text{Im}(A) = (\text{Im}(A^{-1}))^{-1}$  est fermé dans  $Y$ .

**Lemme 2.1.1** soit  $A \in L(X,Y)$ , X et Y deux espaces de Hilbert , et soit  $y' \in Y$ , un element  $x' \in X$  est une solution de  $(2.3)$  ssi  $x \in X$  résout l'équation normale :

<span id="page-31-0"></span>
$$
A^* A \mathbf{x} = A^* \mathbf{y}.\tag{2.4}
$$

Ou $A^*:Y\to X$  l'adjoint de  $A.$ 

preuve. On a:

$$
||Ax - y||^2 - ||A\hat{x} - y|| = \langle Ax - y, Ax - y \rangle - ||A\hat{x} - y||^2
$$
  
\n
$$
= \langle A(x - \hat{x}) + A\hat{x} - y, A(x - \hat{x}) \rangle - ||A\hat{x} - y||^2
$$
  
\n
$$
= ||A(x - \hat{x})||^2 + \langle A(x - \hat{x}), A\hat{x} - y \rangle + \langle A\hat{x} - y, A(x - \hat{x}) \rangle
$$
  
\n
$$
+ ||A(x - \hat{x})||^2 - ||A(x - \hat{x})||^2
$$
  
\n
$$
= ||A(x - \hat{x})||^2 + \langle A(x - \hat{x}), A\hat{x} - y \rangle + \langle A\hat{x} - y, A(x - \hat{x}) \rangle
$$
  
\n
$$
= ||A(x - \hat{x})||^2 + \langle A\hat{x} - y, A(x - \hat{x}) \rangle + \langle A\hat{x} - y, A(x - \hat{x}) \rangle
$$
  
\n
$$
= ||A(x - \hat{x})||^2 + 2 \operatorname{Re} \langle A\hat{x} - y, A(x - \hat{x}) \rangle
$$
  
\n
$$
= ||A(x - \hat{x})||^2 + 2 \operatorname{Re} \langle A\hat{x} - y, A(x - \hat{x}) \rangle
$$
  
\n
$$
= ||A(x - \hat{x})||^2 + 2 \operatorname{Re} \langle A\hat{x} - y, x - \hat{x} \rangle, \forall x, \hat{x} \in X.
$$

- 1. Si  $\hat{x}$  satisfie  $A^*A\hat{x} = A^*x$  alors  $2 \operatorname{Re} \langle A^* (A\hat{x} y), x \hat{x} \rangle = 0$  et  $||Ax y||^2$  - $||A\hat{x} - y|| = ||A(x - \hat{x})||^2 \ge 0$  donc  $\hat{x}$ minimize  $||Ax - y||$ .
- 2. Si d'autre par  $x$  minimize  $||Ax y||$ , nons substitions  $x = x + tz$ ,  $z \in X$ ,  $t > 0$ . Alors :

$$
0 \le ||A(x - \hat{x})||^2 + 2 \operatorname{Re} \langle A\hat{x} - y, A(x - \hat{x}) \rangle
$$
  
=  $||A(tz)||^2 + 2 \operatorname{Re} \langle A\hat{x} - y, A(tz) \rangle$   
=  $t^2 ||Az||^2 + 2t \operatorname{Re} \langle A\hat{x} - y, Az \rangle$ .

Divisons par  $t>0$   $(t\rightarrow 0)$ 

$$
0 \le t ||Az||^2 + 2 \operatorname{Re} \left\langle A\hat{x} - y, Az \right\rangle.
$$

Passons à la limite quand  $t\to 0$  :

$$
0 \le \lim_{t \to 0} \left\{ t \left\| Az \right\|^2 + 2 \operatorname{Re} \left\langle A\hat{x} - y, Az \right\rangle \right\}
$$

$$
= 2 \operatorname{Re} \left\langle A\hat{x} - y, Az \right\rangle.
$$

Donc pour tout  $z\in X$  :

$$
0 \le 2 \operatorname{Re} \left\langle A\hat{x} - y, Az \right\rangle
$$
  
= 2 \operatorname{Re} \left\langle A^\* \left( A\hat{x} - y \right), z \right\rangle.

En particulier pour :

$$
z = -A^* \left( \hat{Ax} - y \right).
$$

 ${\rm Alors}$  :

$$
0 \leq -\operatorname{Re}\left\langle A^* \left( \hat{Ax} - y \right), A^* \left( \hat{Ax} - y \right) \right\rangle
$$

$$
= -\left\| A^* \left( \hat{Ax} - y \right) \right\|^2.
$$

Ce qui signifie que  $\hat{x}$  resout l'equation  $A^*\left(\hat{Ax}-y\right)=0.$ 

 $\blacksquare$ 

Remarque 2.1.2  $L$ 'equation (2.4) se réecrit :

$$
A^* \left( \hat{Ax} - y \right) = 0.
$$

 $y - A\hat{x} \in \text{ker} (A^*)$ . C'est-à-dire orthogonal à la fèrmeture de Im $(A)$ :

$$
ker(A^*) \perp Im(A).
$$

La solution du problème de moindre carrés est telle que  $Ax$  est la projection orthogonale de  $y \textrm{ sur } \textrm{Im}(A)$ 

**Lemme 2.1.2** La solution de  $(2.3)$  est unique ssi A est injectif.

preuve. On a

$$
\ker(A^*A) = \ker(A).
$$
  

$$
A^*Ax = 0 \Rightarrow (A^*Ax, x) = 0.
$$
  

$$
\Rightarrow ||Ax||^2 = 0 \Rightarrow Ax = 0
$$

 $\blacksquare$ 

Donc  $A$  et  $A^*A$  sont injectifs en même temp.

**Définition 2.1.2** Soit  $A: X \to Y$  un opérateur linéaire et X et Y deux espaces métriques.

L'equation  $Ax = y, x \in X$  et  $y \in Y$  est dite "premier ordre" si l'opérateur A admet un inverse  $A^{-1}$  non continu.

**Lemme 2.1.3** Soit  $E \subset X$  un ensemble compact et soit  $\varphi : E \to F \subset Y$  continue et injective, alors l'application  $\psi : F \to E$  est continue.

preuve. Soit

$$
\varphi : E \to F
$$

$$
x \to \varphi(x) = y
$$

une application et  $\psi : F \to E$  soit  $y_0 \in F$  arbitraire.

On démontre que  $\psi(y)$  est continue en  $y_0$ .

**Par l'absurde :** On suppose que  $\psi$  est non continue en  $y_0$ .

Alors il existe  $\epsilon > 0$ , pour tout  $\delta > 0$ , il existe  $y' \in F$  tq  $||y' - y_0|| < \delta$  et  $||x' - x_0|| < \epsilon$  ou  $x' = \psi(y'), x_0 = \psi(y_0).$ 

Soit  $\{\delta_n\}_{n\in\mathbb{N}}$  une suite de valeurs de<br>  $\delta:\delta_n\to 0$  Pour tout  $\delta_n,$  il existe<br>  $y'_n$  tq :

$$
||y'_n - y_0|| < \delta_n \text{ et } ||x'_n - x_0|| \ge \epsilon.
$$

Ou  $x'_n = \psi(y'_n)$ 

On remarque que :  $y'_n \to y_0$ , puis que tout élément :  $x'_n \in E$  compacte  $\{x'_n\}$  admet une sons-suite converge  $(x'_0) \in E$ 

$$
x'_{nk} \to x'_0.
$$

On a  $x'_0 \neq x_0$  car  $||x'_{nk} - x_0|| \geq \epsilon$ 

$$
y'_{nk} = \varphi\left(x'_{nk}\right).
$$

 $\varphi$  continu donc converge vers  $y_0' = \varphi(x_0')$  est une sons-suite de la suite  $\{y_n\}$  qui converge vers  $y_0 = \varphi(x_0)$ 

alors on a :  $y'_0 = \varphi(x'_0) = y_0 = \varphi(x_0)$  car :  $\varphi$  est injective alors :  $x'_0 = x_0$ . Mais on a par hypothèse  $x'_0 \neq x_0$  contradiction.

Alors  $\psi$  est continue.

**Exemple 2.1.2** considérez le système linéaire  $3 \times 3$  ci-dessous  $Ax = b$ :

$$
\begin{bmatrix} 2 & 0 & 0 \ 0 & 2 & 0 \ 0 & 0 & 2 \times 10^{-5} \end{bmatrix} \begin{bmatrix} x_1 \ x_2 \ x_3 \end{bmatrix} = \begin{bmatrix} 1 \ 1 \ 10^{-5} \end{bmatrix}
$$

la solution  $x = [0.5, 0.5, 0.5]^T$  suppose qu'il y a une petite perturbation dans  $3^{eme}$  l'élément

des données <br/>données tel que  $\left[0\ 0\ 10^{-2}\right]^T$ 

$$
\widetilde{b} = b + \delta.
$$

Alors la solution du système perturbé devient  $x = [0.5 \ 0.5 \ 500.5]^T$ .

Le problème est mal posé  $Cond\left(A\right)+||A||\cdot||A^{-1}||=2\times\frac{1}{2}\times10^{5}=10^{5}$  une petite perturbation dans les données données  $(b)$  entraîne une division significative de la solution.

# <span id="page-36-0"></span>**Chapitre 3**

# **Applications sous MATLAB**

#### <span id="page-36-1"></span> $3.1$ Objectif du traitement d'image

Le traitement numérique des images consiste en une phase acquisition et une phase de traitement d'image.

On distinge dans le traitement d'image une partie bas niveau qui agit localement et une partie haut niveauqui agit globalement sur toute l'image.

Parmi les applications on distingue :

- Compression d'image : stockage, diffusion, treusmission.
- Le traitement d'image : amélioration d'image.
- Amelioration et restoration d'image dégradée.
- $-$  Codage avec compression d'information.

#### <span id="page-36-2"></span>Propriétés des problèmes mal-posés  $3.1.1$

L'opérateur compact :

 $A: X \to Y$ , dim  $X = \dim Y = \infty$ .

L'inverse d'un opérateur compacte est relativement compacte.

Dans le cas ou dim  $X = \dim Y = \infty$ .

Le problème :  $Ax = y$  est mal posé.

L'opérateur A est injectif, connaissant un scond membre perturbé  $y^{\delta}$ , avec un niveau d'erreur connu.

$$
\left\|y^{\delta}-y\right\| \leq \delta
$$

On souhaite approximer la solution x de  $Ax = y$ .

 $-y \in A(X) = \text{Im}(A) = \{Ax, x \in X\} \Rightarrow \exists!$  solution de  $Ax = y$ .

- Par contre rien ne dit que  $y^{\delta} \in (A(X) = \text{Im}(A)).$ 

Conraissant  $y^{\delta}$ , on souhaite construire  $x^{\delta}$  approximation stable de x solution de  $Ax = y$ Dans le cas :

Il faut approximer l'opérateur inverse non borné  $A^{-1}$ : Im  $(A) \rightarrow X$ 

Par l'opérateur borné  $R: Y \to X$ .

**Définition 3.1.1** Soit  $A: X \to Y$  (espaces normés), un opérateur linéaire borné injectif. La famille des opérateurs linéaires bornés :

$$
R_{\alpha}: Y \to X, \alpha > 0.
$$

tel que :

$$
\lim_{\alpha \to 0} R_{\alpha} Ax = x, \forall x \in X. (convergence simple).
$$

Appelé shéma de régularisation de l'opérateur A.

 $\alpha$  paramètre de régularésation (ne peut pas ètre uniforme).

On approxime la solution x de  $Ax = y$ , par la solution régularisée de

$$
R_{\alpha}y^{\delta} = x_{\alpha}^{\delta}
$$

Alors:

$$
x_{\alpha}^{\delta} - x = R_{\alpha}y^{\delta} - R_{\alpha}y + R_{\alpha}Ax - x.
$$

 $Donc$ :

$$
||x_{\alpha}^{\delta} - x|| \le ||R_{\alpha}y^{\delta} - R_{\alpha}y|| + ||R_{\alpha}Ax - x||.
$$

$$
= \delta ||R_{\alpha}|| + ||R_{\alpha}Ax - x||.
$$

On a  $\delta ||R_{\alpha}||$  croit lorsque :  $\alpha \to 0$  et  $||R_{\alpha}Ax - x||$  décroit lorsque :  $\alpha \to 0$ .

Pour le shéma soit optimal.

On choix  $\alpha(\delta)$  minimisant

$$
\|x_\alpha^\delta - x\|
$$

**Définition 3.1.2** Le shéma regularisant  $R_{\alpha}$ ,  $\alpha > 0$  est dit regulier si pour tout  $y \in A(X)$  $et y^{\delta} \in Y$ 

tel que :

$$
\left\|y^{\delta}-y\right\| \leq \delta
$$

On  $a$ :

$$
R_{\alpha(\delta)} y^{\delta} \to A^{-1} y.
$$
  

$$
\delta \to 0
$$

#### <span id="page-38-0"></span> $3.2$ Application de régularisation de Tikhonov

#### <span id="page-38-1"></span>Approximation du produit de kronecker 3.2.1

Soit  $A = (a_{ij})$  une matrice  $n \times p$  et  $B = (b_{ij})$  une matrice  $s \times q$ . Le produit de kronecker des matrices A et B est définit par la matrice  $(ns) \times (pq)$ :  $A \otimes B = (a_{ij}B)$ .

L'opérateur vec transforme la matrice A en un vecteur a dimension  $np \times 1$  en mètre les

lignes de  $A$  dans un sel colone, tel que :

$$
a = vec(A) := (a_{11}, \cdots, a_{1p}, a_{21}, \cdots, a_{2p}, \cdots, a_{n1}, \cdots, a_{np})^T.
$$

Propriétés du produit kronecker :

<span id="page-39-0"></span>
$$
(A \otimes B) (C \otimes D) = (AC) \otimes (BD).
$$
\n
$$
(A \otimes B)^{-1} = A^{-1} \otimes B^{-1}, \text{si } A, B \text{ sont no singulares.}
$$
\n
$$
vec(A \otimes B) = (B^T \otimes A) vec(X).
$$
\n
$$
(A \otimes B)^T = A^T \otimes B^T.
$$
\n
$$
(A \otimes B)^T = A^T \otimes B^T.
$$
\n
$$
(A \otimes B)^T = A^T \otimes B^T.
$$
\n
$$
(B \otimes B)^T = A^T \otimes B^T.
$$
\n
$$
(B \otimes B)^T = A^T \otimes B^T.
$$
\n
$$
(B \otimes B)^T = A^T \otimes B^T.
$$
\n
$$
(C \otimes B)^T = A^T \otimes B^T.
$$
\n
$$
(C \otimes B)^T = A^T \otimes B^T.
$$
\n
$$
(D \otimes B)^T = A^T \otimes B^T.
$$
\n
$$
(E \otimes B)^T = A^T \otimes B^T.
$$
\n
$$
(E \otimes B)^T = A^T \otimes B^T.
$$
\n
$$
(E \otimes B)^T = A^T \otimes B^T.
$$
\n
$$
(E \otimes B)^T = A^T \otimes B^T.
$$
\n
$$
(E \otimes B)^T = A^T \otimes B^T.
$$
\n
$$
(E \otimes B)^T = A^T \otimes B^T.
$$
\n
$$
(E \otimes B)^T = A^T \otimes B^T.
$$

**Remarque 3.2.1** Le produit de kronecker joue un rôle important dans le traitement d'image. En particulier, la factorisation des (matrices matrices images-matrices de toeplitz). En particulier, la factorisation de la matrice de flou(bruit) par le produit kronecker des matrices toepliz fournit des algorithmes pratiques. Pour  $A$  et  $B$  deux matrices dans  $R^{n \times p}$ , on définit le produit intérieur  $\langle A, B \rangle_F = \text{tr}(A^T B)$  suivant où tr $(Z)$  désigne la trace de la matrice carrée  $Z$  et  $A<sup>T</sup>$  est la transposée de la matrice A. On definie la norme de frobenius notée par  $\|.\|_F$  est donnée par  $\|A\|_F = \sqrt{\langle A,A\rangle_F}.$  A un système de matrices de  $R^{n\times p}$  est dit F-orthogonal s'il est orthogonal par rapport au produit scalaire  $\langle .,.\rangle_F$ .nous avons la *propriété suivante :* 

$$
\langle A, B \rangle_F = \langle vec(A), vec(B) \rangle_2, ||A||_F = || vec(A) ||_2.
$$

Où  $\langle .,. \rangle_2$  désigne le produit scalaire usuel.

Dans le contexte de la restauration d'image lorsque la fonction (PSF=point spread function) est séparable, la matrice de flou H donnée en  $(3.1)$  peut être approximée comme un produit Kronecher $H=H_2\otimes H_1$  de deux matrices de flou de tailles appropriées.<br/>dans le cas de PSF non séparables, on peut résoudre le problème d'approximation du produit Kronecker (KPA). le KPA se compose du problème des moindres carrée suivant :

$$
\left(\hat{H}_1, \hat{H}_2\right) = \arg\min_{H_1, H_2} \|H - H_2 \otimes H_1\|_F.
$$

**Remarque 3.2.2** Van Loan et Pitsianis montrent comment résoudre le problème KPA en utilisant la décomposition en valeur singulière (SVD). Récemment, nagy et al donnent un algorithme efficace pour calculer une solution du problème de KPA dans la restauration  $d'image.$ 

#### <span id="page-40-0"></span>3.2.2 Application de la méthode de régularisation de Tikhonov

la méthode de régularisation tikhonov est l'une des méthodes de régularisation les plus populaires. La solution du problème (3.1) est calculée comme la solution unique du problème des moindres carrés linéaires suivant :

<span id="page-40-1"></span>
$$
\hat{x} = \arg\min \left\| \begin{bmatrix} H \\ \lambda L \end{bmatrix} x - \begin{bmatrix} g \\ 0 \end{bmatrix} \right\|_2^2, \tag{3.2}
$$

Où  $\lambda$  est un paramètre scalaire choisi pour contrôler le "smoothness" de la solution régularisée et il est appelé le paramètre de régularisation. La matrice L définit une (semi) norme sur la solution et on l'appelle l'opérateur de régularisation. Généralement, L représente le premier ou le deuxième opérateur dérivé discret. Si L est la matrice d'identité, alors la régularisation de tikhonov est dans la forme standard. Le minimum du problème (3.2) est calculé comme la solution du système linéaire suivant :

<span id="page-40-2"></span>
$$
H_{\lambda}x = H^T g, \text{ ou } H_{\lambda} = \left(H^T H + \lambda^2 L^T L\right). \tag{3.3}
$$

On suppose que  $H = H_2 \otimes H_1$  et  $L = L_2 \otimes L_1$  où  $H_1$ ,  $L_1$  sont des matrices carrées de dimension  $n \times n$  et  $H_2$ ,  $L_2$  sont des matrices carrées de dimension  $p \times p$ . Dans ce cas, nous avons  $M = N = np$ . Le problème (3.3) peut être exprimé comme :

$$
\left[ \left( H_2 \otimes H_1 \right)^T \left( H_2 \otimes H_1 \right) + \lambda^2 \left( L_2 \otimes L_1 \right)^T \left( L_2 \otimes L_1 \right) \right] \hat{x} = \left( H_2 \otimes H_1 \right)^T g.
$$

En utilisant les proprietés dans  $(3.1)$ , on obtient :

<span id="page-41-1"></span>
$$
(H_1^T H_1) X (H_2^T H_2) + \lambda^2 (L_1^T L_1) X (L_2^T L_2) = H_1^T G H_2.
$$
 (3.4)

Où  $X$  et G sont des matrices telles que  $vec(X) = x$  et  $vec(G) = g$ . L'équation matricielle linéaire (3.4) est appelée équation matricielle de sylvester généralisée et s'écrit sous la forme suivante :

$$
AXD - CXB = E. \t\t(3.5)
$$

Où

$$
A = H_1^T H_1, B = L_2^T L_2, C = -\lambda^2 L_1^T L_1, D = H_2^T H_2 \text{ et } E = H_1^T G H_2
$$

# <span id="page-41-0"></span>Méthodes de sélection des paramètres pour la régularisa-3.2.3 tion de tikhonov

Une sélection appropriée du paramètre  $\lambda$  de régularisation est importante dans la régularisation de Tikhonov. Il existe deux méthodes classiques pour choisir les paramètres de régularisation appropriés.

Algorithm 1 Modified Global Arnoldi algorithm

- 1. Set  $V_1 = V / ||V||_F$ .
- 2. For  $j = 1, \dots, k$  do
	- $\widetilde{V} = A(V_i),$
	- for  $i = 1, \dots, i$  do  $h_{i,j} = \langle V_i, \widetilde{V} \rangle_{F},$

$$
\widetilde{V} = \widetilde{V} - h_{i,j} V_i,
$$

end for

$$
h_{j+1,j} = \left\| \widetilde{V} \right\|_F,
$$
  

$$
V_{j+1} = \widetilde{V}/h_{j+1,j},
$$

end for

Algorithm 2 GI-GMRES algorithm for the generalized

Sylvester matrix equation

1. Choose  $X_0$  and a tolerance  $\epsilon$ .

Compute : $R_0 = E - AX_0D + CX_0B$ ,  $\beta = ||R_0||_F$  and  $V_1 = R_0/\beta$ .

- 2. Construct the F orthonormal basis  $V_1, V_2, \cdots, V_k$  by applying Algorithm...  $(A, V_1)$ .
- 3. Determine  $y_k$  as a solution of the least squares problem :

$$
\min_{y\in R^k} \left\| \|R_0\|_F \, e_1 - \widetilde{H}_k y \right\|_2.
$$

Compute :  $X_k = X_0 + V_k (y_k \otimes I_p)$ .

- 4. Compute the residual  $R_k$  by using.
- 5. If  $||R_k||_F < \epsilon$  Stop;

else  $X_0 = X_k, R_0 = R_k, \beta = ||R_0||_F$ ,  $V_1 = R_0/\beta, k = k + 1$ , Goto 2.

Algorithme 3 GI-GMRES algorithm for the regularizing projected problem

1. Choose  $X_0$  and a tolerance  $\epsilon$ .

Compute : $R_0 = G - H_1 X_0 H_2^T$ ,  $\beta = ||R_0||_F$ , and  $V_1 = R_0/\beta$ .

- 2. Construct the F-orthonormal basis  $V_1, V_2, \cdots, V_k$  by applying Algorithm 1 to the pair  $(A, V_1)$ .
- 3. Determine  $\lambda_k$  as the parameter minimizing the GCV function  $G_k(\lambda)$  given by equation.

4. Determine  $y_k$  as a solution of the Tikhononv regularization problem :

$$
\min_{y} \left( \left\| \beta e_1 - \widetilde{H}_k y \right\|_2^2 + \lambda_k \left\| y \right\|_2^2 \right). \text{ Compute } : X_k = X_0 + V_k \left( y_k \otimes I_p \right).
$$

- 5. Compute the norm  $||R_k||_F$  of the residual using the relation[\(3](#page-41-1).4).
- 6. If  $\|R_k\|_F<\epsilon$  Stop;

else 
$$
X_0 = X_k
$$
,  $R_0 = R_k$ ,  $\beta = ||R_0||_F$ ,  $V_1 = R_0/\beta$ ,  $k = k + 1$ ,Goto 2.

In our computation, we used the preceding algorithm in a restarted mode.Algorithm 3 is restarted every  $m$  iteration where  $m$  is a fixed parameter.

# Annexe A : Quelques éléments de MATLAB

<span id="page-44-0"></span>Le logiciel MATLAB est un language de programmation

### Programme 1

```
function[Q1,Nu,Htt]=arnoldimatrix(A,q,m)[mnp]=size(q);p=pp ;
n=size(A,1);Q = \operatorname{zeros}(n, p^*(m+1));
H = zeros(m+1,m);Q( ; 1 : p)=q;Q1=Q( ; 1:p);for j=1 :m
\% size(Q(:,(j-1)*p+1:j*p))
z = A * Q(.(-i)^{2}p + 1 : j^{*}p) * A';\% z=zz<sup>*</sup>A;
for i=1:i% Htt(i,j)=reshape(V,1,256*256)*reshape(Vt,1,256*256);
H(i,j)=reshape(z,1,p^*p)^*reshape(Q(:,(i-1)^*p+1:i^*p),1,p^*p);
\% H(i,j)=trace(z^*Q(:,i-1)*p+1:i*p));
```
 $\%$  CC = H(i,j)- BH(i,j)  $z = z - H(i,j)*Q(:,(i-1)*p+1:i*p);$ end  $H(j+1,j) = norm(z, 'fro');$ if  $H(i+1,i)=0$ , break, end  $Q(:,j^*p+1:(j+1)^*p)=z/H(j+1,j);$  $Nu = Q;$  $Q1 = Nu(:, 1:p*m);$  $Htt=H;$  $\;$ end

# Programme 2

function  $Gk =$  fonction1(lam, bt, ff, S, k)  $M0 = 0; M1 = 0;$ for  $i=1 :k$ S00 =((((lam).  $2.*ff(i)$ )./(S(i,k).  $2+$  lam.  $2)$ ).  $2+$  M0;  $M0 = S00;$  $S11 = ((((\text{lam.}^2). / ((S(i,k)).^2 + \text{lam.}^2))) + M1;$  $M1 = S11;$ end Num1 =  $(bt.^2^*(S00 + (ff(k+1)).^2);$ Num2 =  $(S11+1)$ . <sup>2</sup>;  $Gk = Num1./Num2;$ end Programme 3

function  $[I,R0,J2] = image4(h,X0)$  $\%$  GG =im2double(imread('mri.tif'));  $\%$  GG =im2double(imread('text.png'));

40

 $\%$  GG  $=$ im2double(imread('saturn.png'));

 $\%$  GG  $=$ im2double(imread('eight.tif'));

 $\% G = im2double(imread('ngc6543a.jpg');$ 

 $\%$  GG = im2double(imread('trees.tif'));

 $\%$  GG=im2double(imread('board.tif'));

 $GG=$ im2double(imread('cameraman.tif'));

 $\%$  GG = im2double(imread('rice.png'));

```
\% GG = im2double(imread('C:\Documents and Settings\Utilisateur\Bureau\enamel.png'));
```

```
\% GG = phantom('Modified Shepp-Logan',256);
```
 $[n1,n2] = size(GG)$ 

 $I = GG(1 in 1, 1 in 1);$ 

 $subplot(2, 2, 1), imshow(I), title('Original image')$ 

 $n=n1$ ;

 $T = I($  :);

```
gtil2 = h * X0 * h';
```

```
gtil2 =gtil2 (:);
```

```
II = h^*I^*h';
```
 $I2 = II($  :);

```
b = I2;
```
% nnnnnnnnnnnnnnnnnnnnnnnnnnnnnnnnnnnn

```
\% e = randn(size(T));
```

```
\% e = e/norm(e);
```
 $\% e = 0.01*norm(T)*e;$ 

 $\% b = T + e$ 

% nnnnnnnnnnnnnnnnnnnnnnnnnnnnnnnnnnnn

 $\%$   $\overline{\phantom{1}}$ 

 $bb = \text{randn}(n1^*n1,1);$ 

```
% \fbox{---}b = b + (bb/norm(bb))^*norm(I2).*.01;norm(b);\% J2 = vec2mat(b,n)';
JJ = b - gtil2;% JJ = J2 - gtil2;
J2 = vec2mat(JJ,n);
R0 = J2;
subplot(2, 2, 2);imshow(J2), title(' blurred + noisy');
end
```
<span id="page-47-0"></span>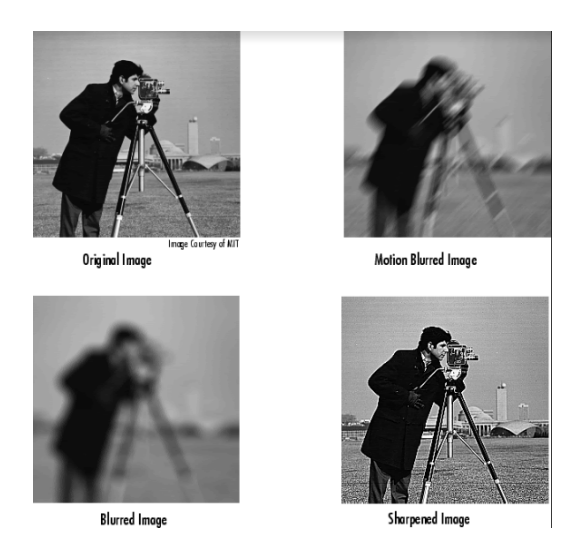

FIG.  $3.1$  – Résultat de programme

# Programme 4

function [x\_lambda,rho,eta] = tikhonov(U,s,V,b,lambda,x\_0)

%TIKHONOV Tikhonov regularization.

 $\%$ 

- $\%$  [x\_lambda,rho,eta] = tikhonov(U,s,V,b,lambda,x\_0)
- $\%$  [x\_lambda,rho,eta] = tikhonov(U,sm,X,b,lambda,x\_0), sm = [sigma,mu]

### $%$

- % Computes the Tikhonov regularized solution x\_lambda. If the SVD
- $\%$  is used, i.e. if U, s, and V are specified, then standard-form
- $\%$  regularization is applied :
- % min { || A x b ||^2 + lambda^2 || x x\_0 ||^2 } .
- $\%$  If, on the other hand, the GSVD is used, i.e. if U, sm, and X are

 $\%$  specified, then general-form regularization is applied :

 $\%$  min { || A x - b || ^2 + lambda^2 || L (x - x\_0) || ^2 }.

 $%$ 

% If  $x_0$  is not specified, then  $x_0 = 0$  is used

$$
\%
$$

 $\%$  Note that x\_0 cannot be used if A is underdetermined and L ~= I. $\%$ 

 $\%$  If lambda is a vector, then x lambda is a matrix such that

 $\%$ x\_lambda = [ x\_lambda(1), x\_lambda(2),  $\dots$  ].%

- % The solution norm (standard-form case) or seminorm (general-form
- $\%$  case) and the residual norm are returned in eta and rho.
- % Per Christian Hansen, IMM, April 14, 2003.
- % Reference : A. N. Tikhonov & V. Y. Arsenin, "Solutions of
- % Ill-Posed Problems", Wiley, 1977.
- % Initialization.

if  $(min(lambda)<0)$ 

error('Illegal regularization parameter lambda')

### end

 $m = size(U,1);$  $n = size(V,1);$  $[p,ps] = size(s);$ 

beta =  $U(.;1:p)$ <sup>\*</sup>b;

zeta =  $s($  :,1).\*beta;  $ll = length(lambda); x_lambda = zeros(n, ll);$  $rho = zeros(ll,1); eta = zeros(ll,1);$ % Treat each lambda separately. if  $(ps == 1)$  $%$  The standard-form case. if (nargin==6), omega =  $V^*x_0$ ; end for  $i=1$ :ll if  $(nargin == 5)$  $x\_lambda($  :,i) = V( :,1 :p)\*(zeta./(s.^2 + lambda(i)^2));  $rho(i) =$ lambda(i)<sup>2\*</sup>norm(beta./(s.<sup>2</sup> + lambda(i)<sup>2</sup>)); else x lambda $(i,i) = V(i,1:p)^*...$  $((\text{zeta} + \text{lambda}(i)^2)^* \text{omega}).((s.^2 + \text{lambda}(i)^2));$  $rho(i) =$ lambda(i)<sup>2\*</sup>norm((beta - s.\*omega)./(s.^2 + lambda(i)^2)); end  $eta(i) = norm(x \tlambda)$ ; end if (nargout  $> 1 \&$  size(U,1)  $> p$ ) rho = sqrt(rho.<sup> $\gamma$ </sup> + norm(b - U(:,1:n)\*[beta;U(:,p+1:n)'\*b])^2); end elseif  $(m>=n)$ % The overdetermined or square general-form case.  $\text{gamma2} = (s(:,1), /s(:,2))$ . ^2; if (nargin==6), omega =  $V \ x \ 0$ ; omega = omega $(1:p)$ ; end if  $(p == n)$  $x0 = \operatorname{zeros}(n,1);$ 

```
else
x0 = V(:,p+1:n)*U(:,p+1:n)*b;end
for i=1:ll
if (nargin == 5)xi = zeta. /(s(.;1).^2 + lambda(i)^2 * s(.;2).^2);x lambda(:,i) = V(:,1:p)*xi + x0;rho(i) =lambda(i)<sup>2*</sup>norm(beta./(gamma2 + lambda(i)<sup>2</sup>));else
xi = (zeta + lambda(i)^2^*(s(:,2).^2)^* \omega), \ldots)(s(:,1).^2 + \mathrm{lambda}(i)^2^*s(:,2).^2);x lambda(:,i) = V(:,1:p)*xi + x0;rho(i) =lambda(i)<sup>2*</sup>norm((beta - s(:,1).*omega)./...
(gamma2 + lambda(i)^2));end
eta(i) = norm(s(:,2). * xi);end
if (nargout > 1 \& size(U,1) > p)
rho = sqrt(rho.<sup>\gamma</sup>2 + norm(b - U(:,1:n)*[beta;U(:,p+1:n)'*b])^2);
end
else
% The underdetermined general-form case.
\text{gamma2} = (\text{s}(\cdot;1), \text{'s}(\cdot;2)). ^2;
if (nargin==6), error('x 0 not allowed'), end
if (p=\equiv m)x0 = \arccos(n,1);else
x0 = V(:,p+1:m)*U(:,p+1:m)*b;
```
end

```
for i=1 :ll
xi = zeta./(s(:,1).^2 + lambda(i)^2*, (:,2).^2);
x_l = \text{lambda}(.;i) = V(.;1:p)*xi + x0;rho(i) =lambda(i)^2*norm(beta./(gamma2 + lambda(i)^2)) ;
eta(i) = norm(s(:,2). * xi);end
```
end

# Programme 5

%Editeur fonction1 function  $h = tpToep(nn)$  $\%$   $\overline{\phantom{a}}$ nn=31 ; for  $i = 1$  :nn for  $j = 1$  :nn if  $abs(i-j) \leq 7$  $w(i,j) = 1./13;$ else  $w(i,j) = 0;$ end end end  $h=$ w; function  $[\text{II},\text{I},\text{H}] = \text{tpimage}(\text{xx})$  $\%GG = im2double(imread('text.png'))$ ;  $\%GG = \text{im2double}(\text{imread}(\text{'trees.tif'}));$  $\%GG = im2double(imread('cameraman.tif'));$   $\%GG = m2$ double(imread('eight.tif'));

 $I = GG(40:70,90:120)$ ;

 $h=\text{tpToep}(31);$ 

 $II=h^*I^*h$ ;

 $subplot(2, 2, 2), imshow(II), title('blurred image')$ 

 $II=II($  :);

 $subplot(2, 2, 3), imshow(I), title('Original image')$ 

 $H = \text{kron}(h,h)$ ;

I=I( $:$ );% vectorisation of image

 $II = H^*I$ ;

%end

function ori $=$  tporig(x)

 $\%$ [II,I,H]=tpimage(1);x=lsqr(H,II,.00000000001,10000);

 $\%$  y= gmres(H,II,10,.000001);

ori= vec $2mat(x,32)$ <sup>'</sup>; % "matrialisé" le vecteur image x trouvé

 $\%$  y = vec2mat(y,20)';

 $subplot(2, 2, 1), imshow(ori), title('Isqr calculated image')$ 

 $\%$  subplot $(2, 2, 4)$ , imshow $(y)$ , title $('g$ mres calculed image')

 $z1=inv(H)$ 

 $\rm z1^{*}H$ 

 $z=z1*II$ :

 $z = \text{vec}2\text{mat}(z,32)$ ;

 $subplot(2, 2, 4), imshow(z), title('calculated image par inverse')$ end

# **Conclusion**

<span id="page-53-0"></span>Au cours de notre étude des problèmes mal-posés. Nous avons définit la notion plus précise d'un problème mal-posé, qui doit satisfaire d'après J. Hadamard à trois propriétés : non existence ou non unicité de la solution, l'absence de stabilité de la solution. On introite quelques exemples qui démontrent la cause de la mal-pose de ces exemples.

La résolution de ces problèmes mal-posés est la régularisation qui permutent ces derniers problèmes en des autre bien-posés par des méthodes.

La résolution de ce problème inverse nous a amené à développer la méthode de spécification de fonction avec régularisation qui a pour but de réduire les instabilités et d'augmenter la précision du calcul inverse. Ce travail est achevé par la mise en évidence de l'effet utile de la régularisation sur la stabilisation des résultats du calcul inverse utilisant des données bruitées.

L'étude de l'influence de chaque terme de la régularisation sur les résultats du calcul inverse, et l'élaboration d'un programme informatique automatisant cette recherche pourra faire l'objet des études à venir.

# **Bibliographie**

- [1] Abidi, M. A., Gribok, A. V., & Paik, J. (2016). Optimization Techniques in Computer Vision. Springer International Publishing : Cham, Germany.
- [2] http://www.bibmath.net/ressources/index.php?action=affiche&quoi=agreginterne /cours/emevn.html.
- [3] Blanc-FÈraud, L. (2000). Sur quelques problemes inverses en traitement díimage. Habilitationa diriger des recherches, Université de Nice-Sophia Antipolis.
- [4] Copyright (2005) by Koninklijke Brill NV, Leiden, The Netherlands. Koninklijke Brill NV incorporates the imprints Brill Academie Publishers, Martinus Nijhoff Publishers and VSP.
- [5] Driche, N.(2019). Régularisation des problèmes mal-posés Université de Biskra.
- [6] MAROUF, S. (2019). Etude de certains problèmes mal-posés (Doctoral dissertation, UNIVERSITE MOHAMED BOUDIAF-MíSILA FACULTE DES MATHEMA-TIQUES ET DE LíINFORMATIQUE).
- [7] Roussel, G. (2011). Problèmes inverses. Stic et Environnement.
- [8] Ségui, L. (2000). Sur un problème inverse en diffraction d'ondes : identificaiton de permittivités complexes d'un matériau à partir de données du champ proche (Doctoral dissertation).
- [9] Sizikov, V. S. (2011). Well-posed, ill-posed, and intermediate problems with applications (Vol. 49). Walter de Gruyter.

 $[10]$  Teniou, N.  $(2012)$ . l'étude d'une classe de problèmes mal posés.

# Annexe B : Abréviations et **Notations**

<span id="page-56-0"></span>Les différentes abréviations et notations utilisées tout au long de ce mémoire sont expliquées ci-dessous.

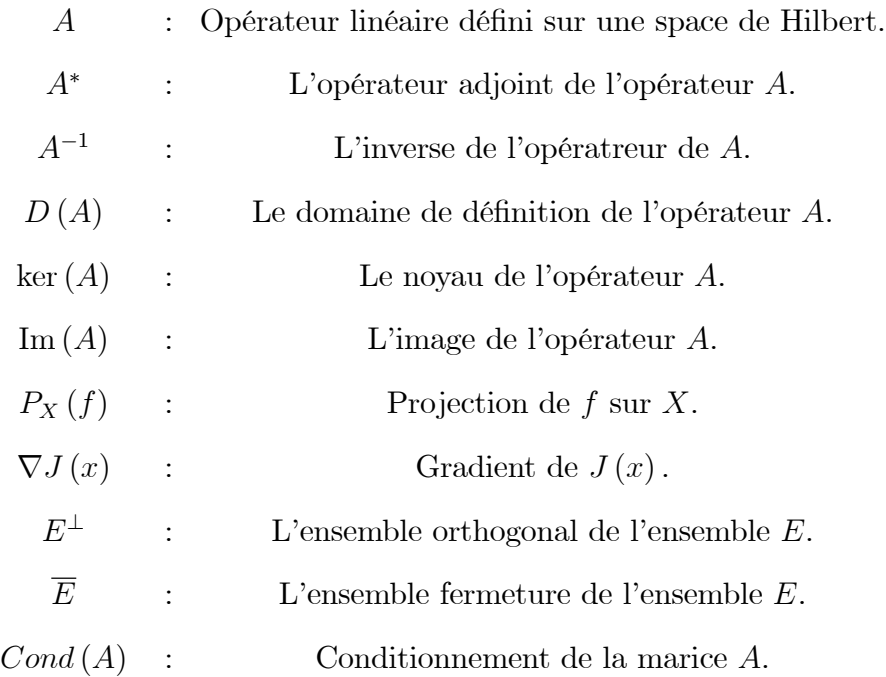

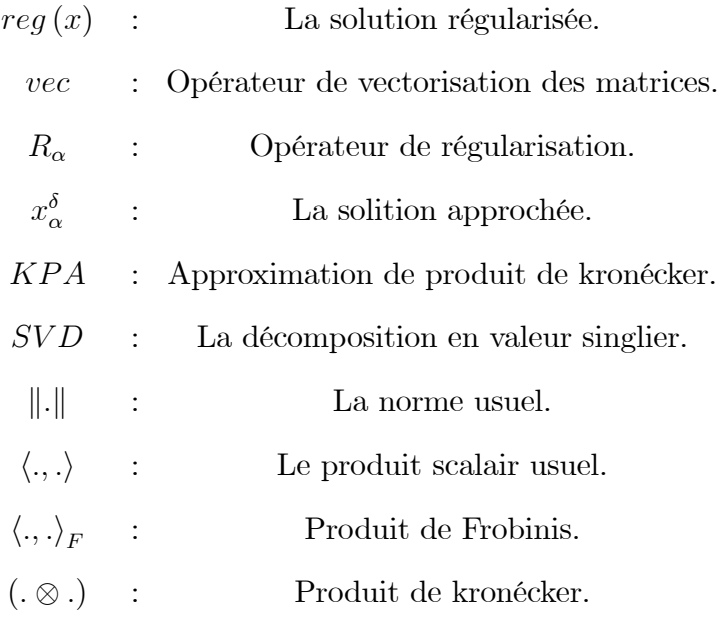